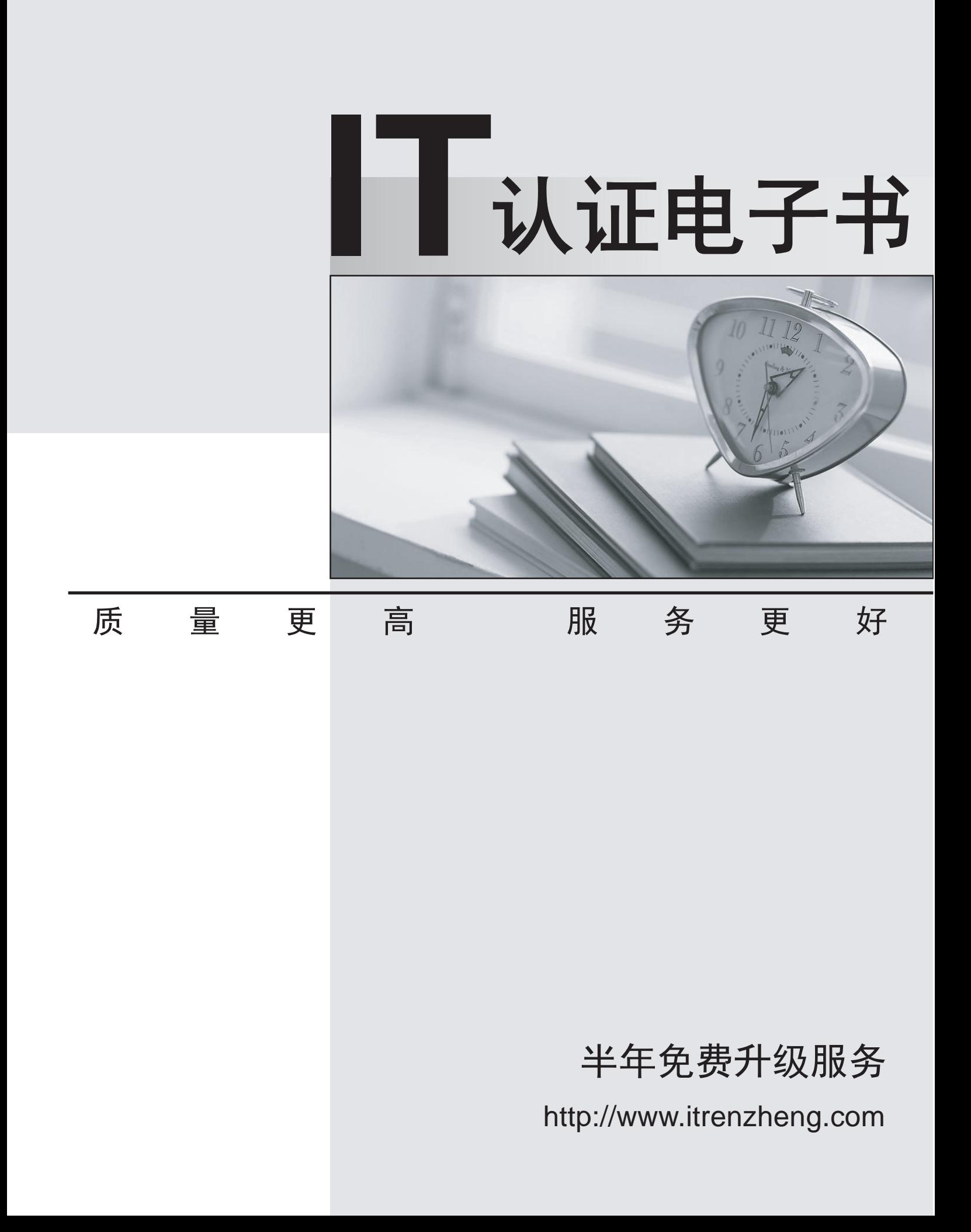

# **Exam** : **MB5-857**

# **Title** : C5 2010 Project

# **Version** : DEMO

- 1.Which of the following statements describes copying project entries to project lines?
- A.Only entries with item numbers can be copied
- B.Only entries regarding on-account invoices can be copied
- C.Only entries that have not been copied before can be copied
- D.Only entries with a cost type connected to a cost type group can be copied

#### **Answer:** D

- 2.What is the effect if you select "Delivery" in the locked field in the vendor table?
- A. You cannot send any requisition to the vendor
- B. You cannot post any deliveries or invoices from the vendor
- C. Nothing happens. The field is for internal information only
- D. You cannot send any inquiry to the vendor

#### **Answer:** B

- 3.If you use the invoicing principle, when must you post the project 100%?
- A.End of the calendar year
- B.End of each accounting year
- C.When the project is fully invoiced
- D.End of the year in which the project has started

#### **Answer:** C

4.Which of the following statements describes the Project table?

- A.It is possible to handle on-account invoicing.
- B.It is possible to create a credit note as a copy of an invoice.
- C.It is not possible to manage multiple invoicing.
- D.It is not possible to create quotations.

## **Answer:** A

5.Which of the following statements describes invoicing in the Project module?

A."On account+P/L post+normal" will change the phase to "Active".

B.When you choose "Closing invoice", the module text on the invoice will be "Closing invoice".

C.Closing invoice will only invoice "On account" project lines.

D."Closing invoice" will change the phase to "Finished".

## **Answer:** B

6.Which of following statements describes the copying of project entries to project lines?

A.When you use method lines, you can select delivery date or posting date as the project line date.

B.When you use method lines, posting date will be used as the project line date.

C.When you use method lines, delivery date will be used as the project line date.

D.When you use method lines, Today will be used as the project line date.

## **Answer:** A

7. How do you delete projects and project lines when projects are fully delivered and invoiced? A.By Project/Setup/Reset project

B.By Project/Table/Project and command ALT+F9

C.By Project/Periodic/Jobs/Cleanup

D.By Project/Periodic/Cleanup/Delete project

**Answer:** D

8.How can project budgets be updated automatically?

Choose the 2 that apply.

A.By Project/Periodic/Update cost budget

B.When changing phase from Created to Quotation

C.By "Update cost budget" button in project lines

D.When changing phase from Quotation to Active

**Answer:** CD

9.Which of the following statements describes how revised budgets can be updated?

Choose the 2 that apply.

A.By entering the revised amount in the "Revised budget" field

B.By entering a percentage in the "Cost2%" field

C.A parameter determines how a revised budget must be updated

D.A revised budget must be updated manually

**Answer:** BD

10.You have posted 75 percent of a project to operation using Project/Periodic/P/L acc.Project. You want to post more to operation.What is the minimum you need to post?

A.25 percent

B.75 percent

C.76 percent

D.100 percent

**Answer:** C